# CS 150 Introduction to Computer Science 1

**Professor: Chadd Williams** 

**August 30, 2010** 

### **Chadd Williams**

- http://zeus.cs.pacificu.edu/chadd
- chadd@pacificu.edu
- Office 202 Strain
- Office hours:
  - M 10:30am-noon
  - T 3:00pm-4:00pm
  - Th 1:00pm-2:30pm
  - or by appointment

## What is CS150?

- CS150 is a programming course
- You will learn
  - Syntax (Grammar)
    - The mechanics of writing programs in C++
  - Design
    - Logical reasoning
    - How do I solve this problem with a program?
    - How do I break this into smaller, solvable problems?
- No previous programming skills needed!

## http://zeus.cs.pacificu.edu/chadd

#### Computer Science

**Chadd Williams Home** 

#### Fall 2010 Classes

CS 150

CS 310

#### Quick Links

Schedule

Research Interests

#### Office Hours

Monday 10:30-noon Tuesday 3-4pm

Thursday 1-2:30pm

#### Contact Info

chadd@pacificu.edu (503) 352-3041 Office: Strain 202

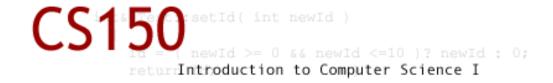

#### Course Description

CS150 is a first course in computing and programming fundamentals. The goal of this course is to introduce you to problem solving through programming a computer. No previous computer experience of any type is required, but a deep interest in using one is. In this course, you will learn to program in C++. By the end of this course you should be able to write a program to do anything you want, given enough time and patience.

#### Course Materials

- Syllabus
- Tentative Schedule (with lecture notes)
- Coding Standards
- Official Clock
- Visual Studio FAQ

### Course Schedule

 The course schedule I have posted is tentative.

- The online schedule will be accurate and up to date.
- Contains:
  - handouts
  - assignments
  - labs

# Schedule

#### CS 150 Schedule

| Date   | Торіс                                 | Notes      | Assignments                          |
|--------|---------------------------------------|------------|--------------------------------------|
| Aug 30 | Basics of a C++ program               | PDF        | Chapters 1 & 2<br>Survey             |
| Sep 01 | IV anables and nomitive data types    | PDF<br>LAB |                                      |
| Sep 03 | Input/output statements               | PDF        | Survey is DUE at 5pm                 |
| Sep 06 | NO CLASSES Labor Day                  |            |                                      |
| Sep 08 | Arithmetic statements                 | PDF LAB    |                                      |
| Sep 10 | Operator associativity and precedence | PDF        | Chapter 3 Fraction calculator is due |
| Sep 13 | TBD                                   | TBD        | TBD                                  |
| Sep 15 | TBD                                   | TBD        | TBD                                  |
| Sep 17 | TBD                                   | TBD        | TBD                                  |
| Sep 20 | TBD                                   | TBD        | TBD                                  |
| Sep 22 | Midterm 1                             |            |                                      |
| Sep 24 | TBD                                   | TBD        | TBD                                  |

# **Syllabus**

- Book/Handouts
- Software
  - Visual Studio 2010
- Grades

- Assignments
  - GIFT
- Lab

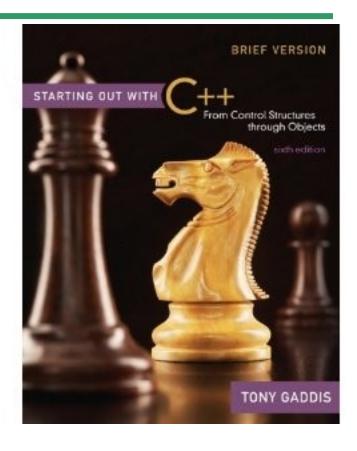

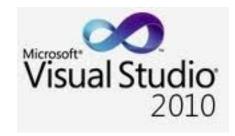

## Syllabus

- Working outside of class
  - 8 hours per week
  - 1 hour studying (not working on an assignment)
- Academic Dishonesty
  - cheating
  - penalties
- Grade Complaints
- Learning Support Services

## Respect!

- Class starts promptly at 9:15 am!
- You: Arrive on time!
- Me: End class on time!

- Turn off your electronic devices!
- Don't log on to the computers during lecture.
- Participate! Ask questions!

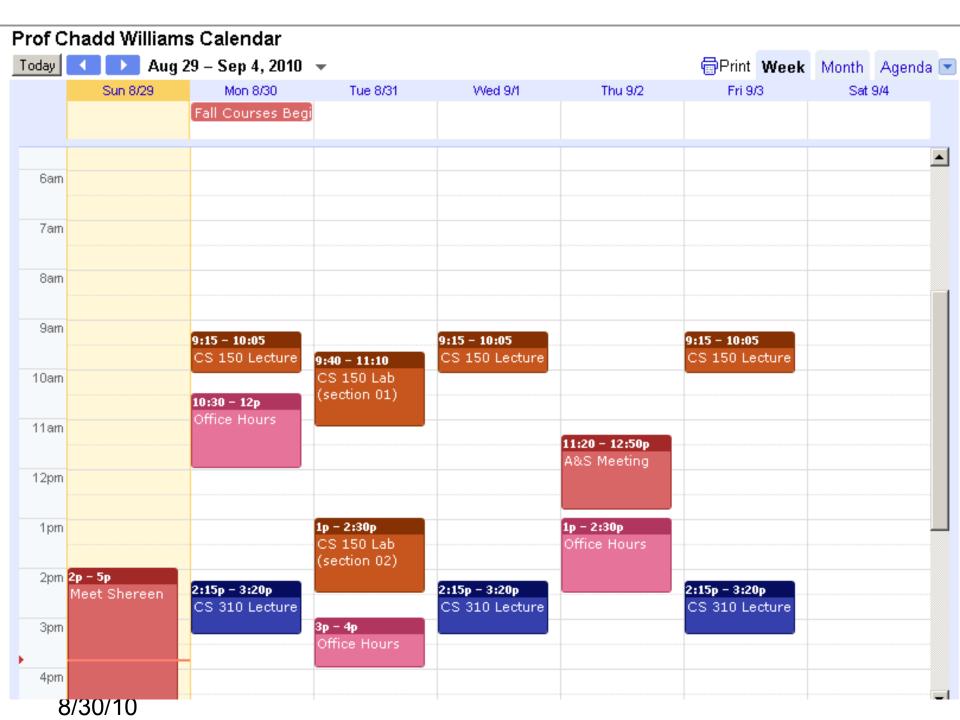

## How to Succeed in CS150

- Don't miss class.
  - Take notes
  - Bring book and notes to lab and lecture
- Try and read ahead
  - bring questions to class!

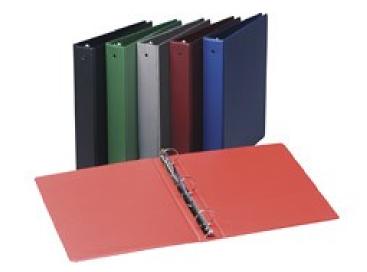

- Start programming assignments early
  - they take much longer than you think
- Do as much on your own as possible.

## How to Succeed in CS150

Read the assignments carefully and follow all directions

 See me as soon as possible about any questions!

- Don't forget that you are at a small school!
  - and you are paying for it!

## How to send an effective email

To: chadd@pacificu.edu

From: hall4242@pacificu.edu

Subject: CS150: quadratic formula

Hi Chadd,

I'm working on the programming assignment and I'm not sure how to calculate a square root in C++. Any hints?

Thanks,

**Lesley** 8/30/10

#### Homework!

Homework assignment #1

- Fill out the survey on the class web page
- Bring a printed copy to my office
- DUE: By Friday 5pm
- Be prepared to discuss your answers!

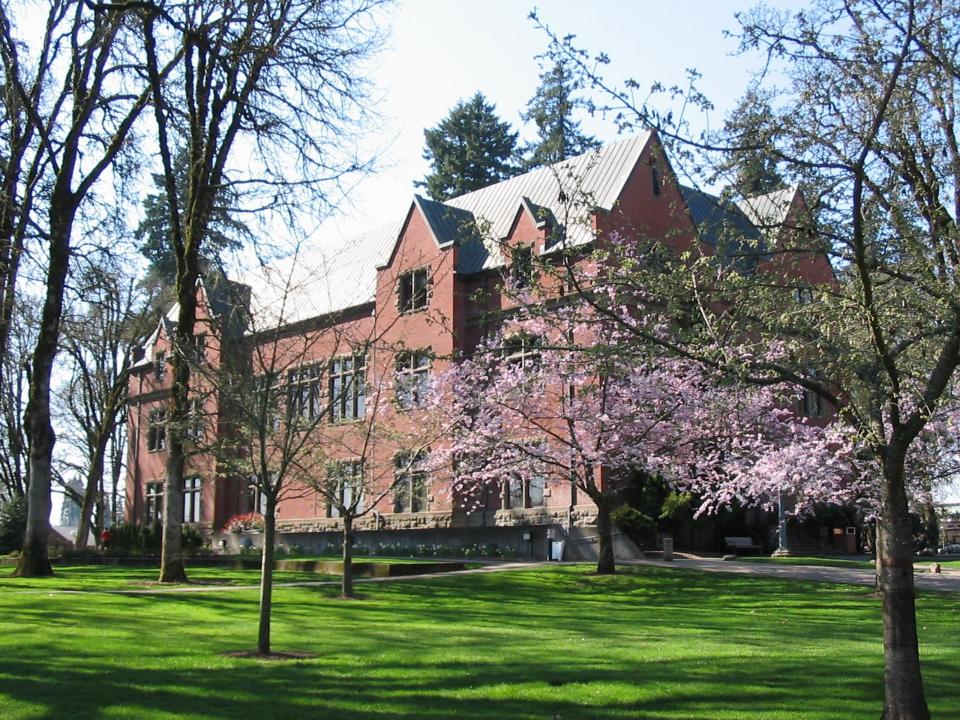

# Introduction to Computers and Programming

Chapter 1

# What is a Computer?

What is your definition?

What is Computer Science?

# Question

Can computers think?

# Program

- Program
  - **-??**

- Programming language
  - A language used to write programs
  - Examples?

# Programming

 Be very specific about what you want the computer to do

It follows directions precisely

# Programming Language

- Machine language
  - Zeroes and ones
  - CPU dependent
- High level language
  - Instructions look like everyday English
    - sort of
  - Each instruction can perform many machine language instructions

#### C++

- Based on the C programming language
- C++ is a high level programming language
- One of today's most popular programming languages
- Used extensively in industry

## Your First C++ Program

```
// File name: hello.cpp
// Author: Bob Smith
// Date: 08/30/2009
// Purpose: This program displays a welcome message to
                the user
//*********************
#include <iostream>
#include <string>
using namespace std;
int main()
  string name;
 cout << "Type your name, then press enter" << endl;</pre>
 cin >> name;
  cout << "Hello " << name << "! " << endl;</pre>
 return 0;
```

#### Program Output:

```
Type your name, then press enter

Doug
Hello Doug!
```

# Summary

- Today we have looked at:
  - The syllabus
  - Concept of programming

- Next time we will:
  - Learn how to write our first C++ program

- Completed sections 1.1 1.3 from the book
  - Pages1-12